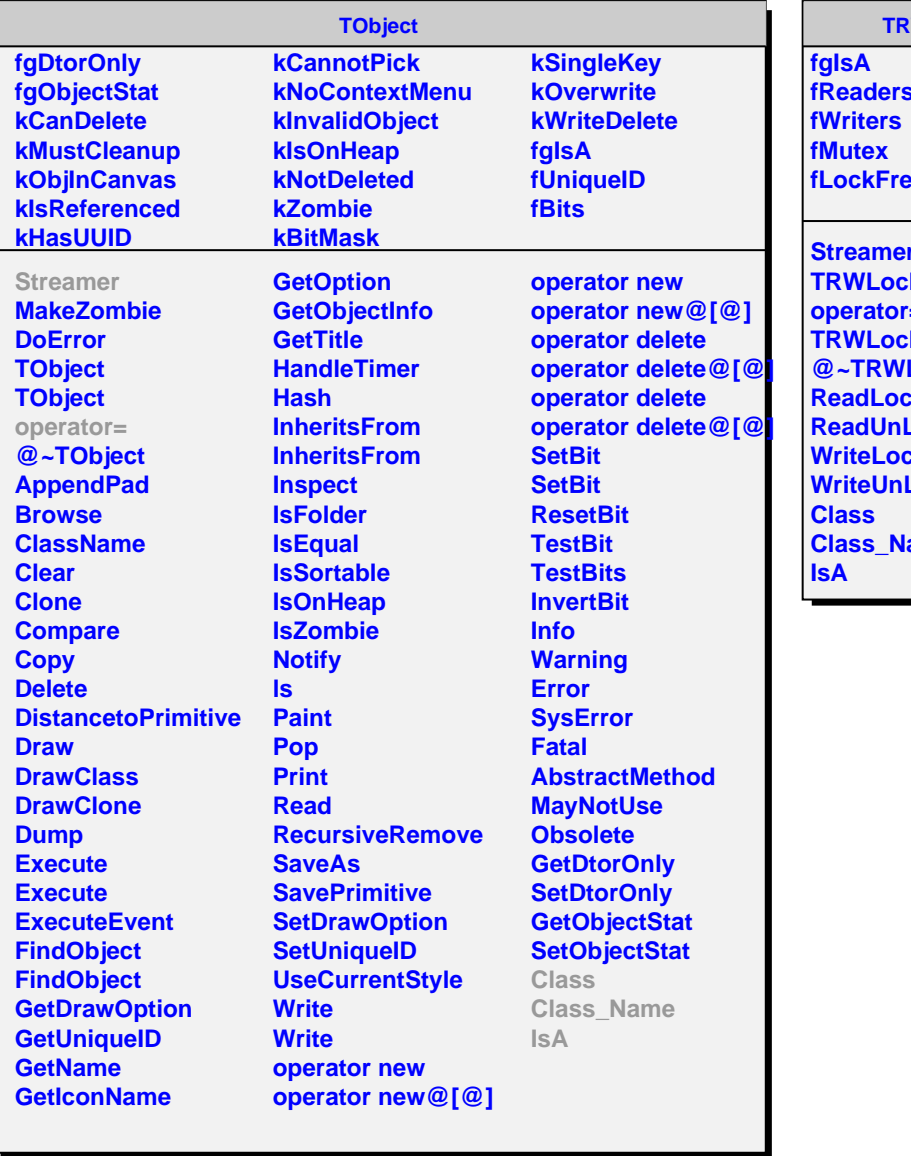

Г

## **TRWLock**

**ers fWriters fMutex Free** 

**ner TRWLock** tor= **TRWLock @~TRWLock ReadLock JnLock** Lock Un**Lock Name**